**new/usr/src/cmd/mdb/intel/kmdb/kctl/kctl\_isadep.cd 1 \*\*\*\*\*\*\*\*\*\*\*\*\*\*\*\*\*\*\*\*\*\*\*\*\*\*\*\*\*\*\*\*\*\*\*\*\*\*\*\*\*\*\*\*\*\*\*\*\*\*\*\*\*\*\*\*\*\* 4910 Thu Aug 23 08:51:24 2012 new/usr/src/cmd/mdb/intel/kmdb/kctl/kctl\_isadep.c 2601 kctl\_isadep.c should support four serial consoles \*\*\*\*\*\*\*\*\*\*\*\*\*\*\*\*\*\*\*\*\*\*\*\*\*\*\*\*\*\*\*\*\*\*\*\*\*\*\*\*\*\*\*\*\*\*\*\*\*\*\*\*\*\*\*\*\*\***<sup>1</sup> /\* 2 \* CDDL HEADER START <sup>3</sup> \* <sup>4</sup> \* The contents of this file are subject to the terms of the 5 \* Common Development and Distribution License (the "License").<br>6 \* You may not use this file except in compliance with the Licen  $6 *$  You may not use this file except in compliance with the License.<br>7  $*$ <sup>7</sup> \* <sup>8</sup> \* You can obtain a copy of the license at usr/src/OPENSOLARIS.LICENSE <sup>9</sup> \* or http://www.opensolaris.org/os/licensing. <sup>10</sup> \* See the License for the specific language governing permissions 11  $*$  and limitations under the License.<br>12  $*$ <sup>12</sup> \* <sup>13</sup> \* When distributing Covered Code, include this CDDL HEADER in each <sup>14</sup> \* file and include the License file at usr/src/OPENSOLARIS.LICENSE. <sup>15</sup> \* If applicable, add the following below this CDDL HEADER, with the <sup>16</sup> \* fields enclosed by brackets "[]" replaced with your own identifying <sup>17</sup> \* information: Portions Copyright [yyyy] [name of copyright owner] <sup>18</sup> \* <sup>19</sup> \* CDDL HEADER END  $20 */$  $22 / *$ 23 **\* Copyright (c) 2012 Gary Mills**24 **\*** <sup>25</sup> \* Copyright 2007 Sun Microsystems, Inc. All rights reserved. <sup>26</sup> \* Use is subject to license terms. <sup>27</sup> \*/ 27 #pragma ident "%Z%%M% %I% %E% SMI" <sup>29</sup> #include <kmdb/kmdb\_auxv.h>  $30$  #include <kmdb/kctl $\overline{7}$ kctl.h> <sup>32</sup> #include <sys/bootconf.h> <sup>33</sup> #include <sys/kobj.h> <sup>34</sup> #include <sys/kobj\_impl.h> <sup>35</sup> #include <sys/cpuvar.h> <sup>36</sup> #include <sys/kdi\_impl.h> <sup>37</sup> #include <sys/x86\_archext.h> <sup>38</sup> #include <sys/controlregs.h> <sup>39</sup> #include <sys/archsystm.h> <sup>41</sup> static int <sup>42</sup> kctl\_boot\_prop\_read(char \*pname, char \*prop\_buf, int buf\_len)  $43 \t{44}$ <sup>44</sup> struct bootops \*ops = kctl.kctl\_boot\_ops; int len; 47 len = BOP\_GETPROPLEN(ops, pname);<br>48 if (len > 0 & plen <= buf len) { 48 if (len > 0 & a len <= buf\_len) {<br>49 (void) BOP GETPROP(ops, 1 <sup>49</sup> (void) BOP\_GETPROP(ops, pname, (void \*)prop\_buf); 50 **return** (1);<br>51 } <sup>51</sup> } <sup>53</sup> return (0); <sup>54</sup> } **\_\_\_\_\_\_unchanged\_portion\_omitted\_**<sup>76</sup> /\*

82 **\* input-device, output-device, tty[a-d]-mode.** 81 \* Here actually we only support four console properties: 82 \* input-device, output-device, ttya-mode, ttyb-mode.<sup>83</sup> \*/ 84 **#define KCTL\_PROPNV\_NIODEV <sup>2</sup>** 85 **#define KCTL\_PROPNV\_NTTYMD <sup>4</sup>** 86 #define KCTL PROPNV NENT **#define KCTL\_PROPNV\_NENT (KCTL\_PROPNV\_NIODEV + KCTL\_PROPNV\_NTTYMD)** 84 #define KCTL\_PROPNV\_NENT <sup>4</sup> 88 static kmdb auxv nv t \* <sup>89</sup> kctl\_pcache\_create(int \*nprops)  $90$  { 91 int (\*preader)(char \*, char \*, int);<br>92 kmdb auxy ny t \*pny; 92 kmdb\_auxv\_nv\_t \*pnv;<br>93 size t psz = sizeof size\_t psz = sizeof (kmdb\_auxv\_nv\_t) \* KCTL\_PROPNV\_NENT; **char \*inputdev, \*outputdev; int i; char ttymode[] = "ttyX-mode";** 98 if (kctl.kctl\_boot\_loaded) { <sup>99</sup> preader = kctl\_boot\_prop\_read; 100 } else<br>101 101 preader = kctl\_ddi\_prop\_read;<br>102 }  $102$  } <sup>104</sup> pnv = kobj\_alloc(psz, KM\_WAIT); **inputdev = (&pnv[0])->kanv\_val; outputdev = (&pnv[1])->kanv\_val;** 108 /\* **Set the property names.** \*/<br>109 (void) strcpy((&pny[0])->kany <sup>109</sup> (void) strcpy((&pnv[0])->kanv\_name, "input-device");  $(void)$  strcpy(( $\&pnv[1])\rightarrow$ kanv\_name, "output-device"); for  $(i = 0; i <$  KCTL PROPNV NTTYMD;  $i++)$  { **ttymode[3] = 'a' + i; (void) strcpy((&pnv[i + KCTL\_PROPNV\_NIODEV])->kanv\_name,** 114 **ttymode); }**  $(void)$  strcpy((&pny[2])->kany\_name, "ttya-mode"); (void) strcpy((&pnv[3])->kanv\_name, "ttyb-mode"); <sup>117</sup> /\* 118 \* console is defined by "console" property, with<br>119 \* fallback on the old "input-device" property 119 \* fallback on the old "input-device" property.<br>120 \*/ 120 \*/<br>121 \*/ **(void) strcpy(inputdev, "text"); /\* default to screen \*/ if (!preader("console", inputdev, sizeof ((&pnv[0])->kanv\_val)))** (void) preader("input-device", inputdev,<br>tropy((&pny[0])->kany val, "text"); /\* default to screen \*/ (void) strcpy((&pnv[0])->kanv\_val, "text"); 111  $if$  (!preader("console", (&pnv[0])->kanv\_val,<br>112  $sizeof$  ((&pnv[0])->kanv\_val)))  $sizeof$  (( $&pnv[0]$ )-> $kanv_val$ ))) (void) preader("input-device", (&pnv[0])->kanv\_val, 124  $sizeof ((\&pnv[0]) - \&arrows x + \&verges)$ ; **if (strncmp(inputdev, "tty", 3) == 0 &&** 127 **inputdev[4] == '\0' &&** 128 **inputdev[3] >= 'a' &&** 129 **inputdev[3] < 'a' + KCTL\_PROPNV\_NTTYMD) { (void) strcpy(outputdev, inputdev);** 116  $if (stromp((\&pnv[0])->kany_val, "ttya") == 0)$ <br>117  $stromp((\&pnv[0])->kany va]$ . "ttyb") == 0)  $strcmp((\&pnv[0])->kanv_val, "ttyb") == 0)'$ 

(void) strcpy((&pnv[1])->kanv\_val, (&pnv[0])->kanv\_val);

**(void) strcpy(inputdev, "keyboard");**

**<sup>2</sup>**

**new/usr/src/cmd/mdb/intel/kmdb/kctl/kctl\_isadep.c**

81 **\* Here actually we only support six console properties:**

<sup>79</sup> \* debugger wants to see.

<sup>80</sup> \*

94

95

96

105

106

108

111

112

113

115

103

104

121

122123

110

111

113

126

130

116

118

132

 $131$  } else

<sup>77</sup> \* We don't have any property-walking routines, so we have to specifically

<sup>78</sup> \* query and thus have guilty knowledge of the properties that the

## **new/usr/src/cmd/mdb/intel/kmdb/kctl/kctl\_isadep.c**

**<sup>3</sup>**

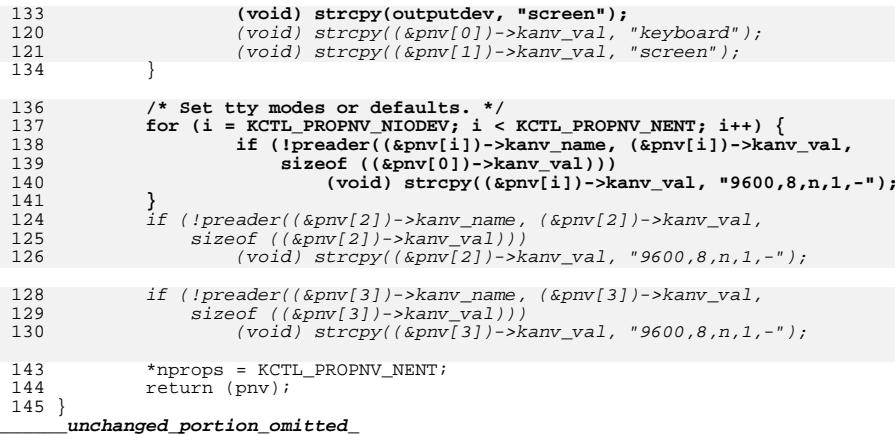